## **Return to Campus Guide**

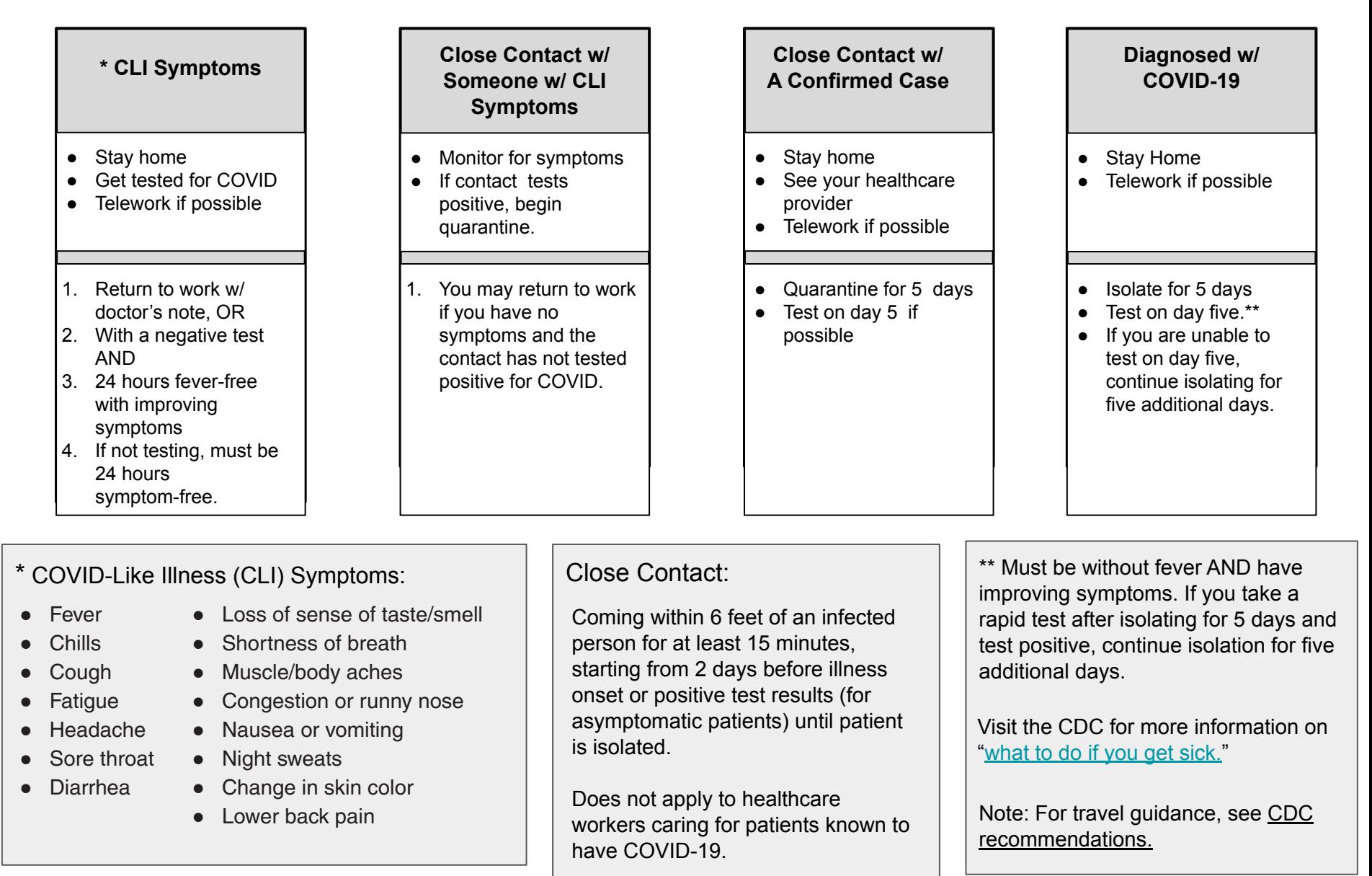